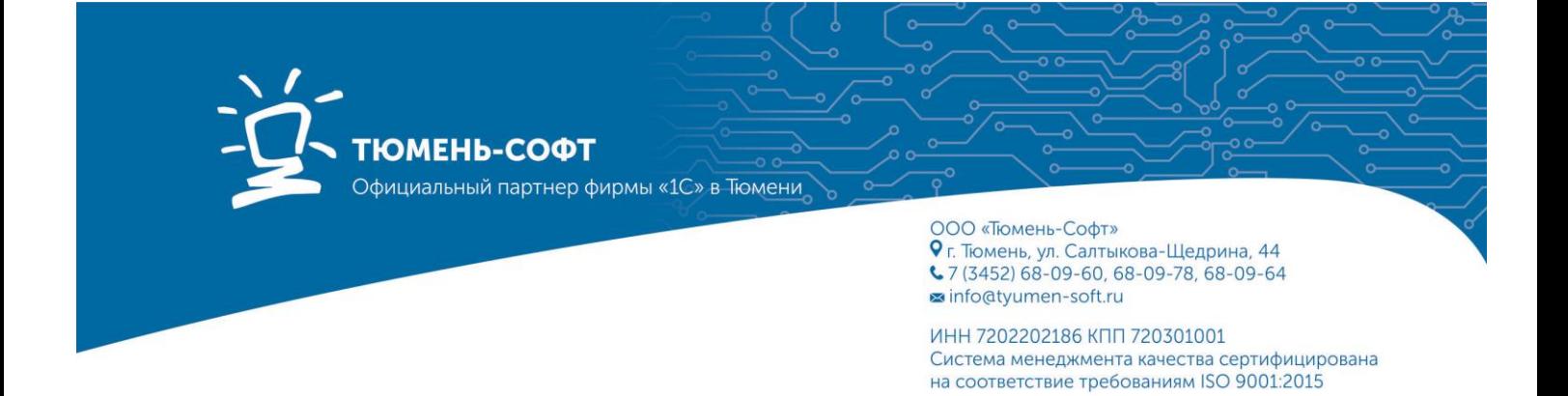

## **Памятка по обращению на линию консультаций ООО «Тюмень-Софт»**

Пользователи, заключившие договор на сопровождение программного продукта 1С могут задать вопрос на линию консультаций отдела сопровождения по телефону или через 1С-Коннект и получить бесплатную консультацию, в соответствии со своим тарифом.

Консультации осуществляются по программным продуктам **1С:Бухгалтерия предприятия, редакции 3.0; 1С: Зарплата и управление персоналом, редакция 3.1.**

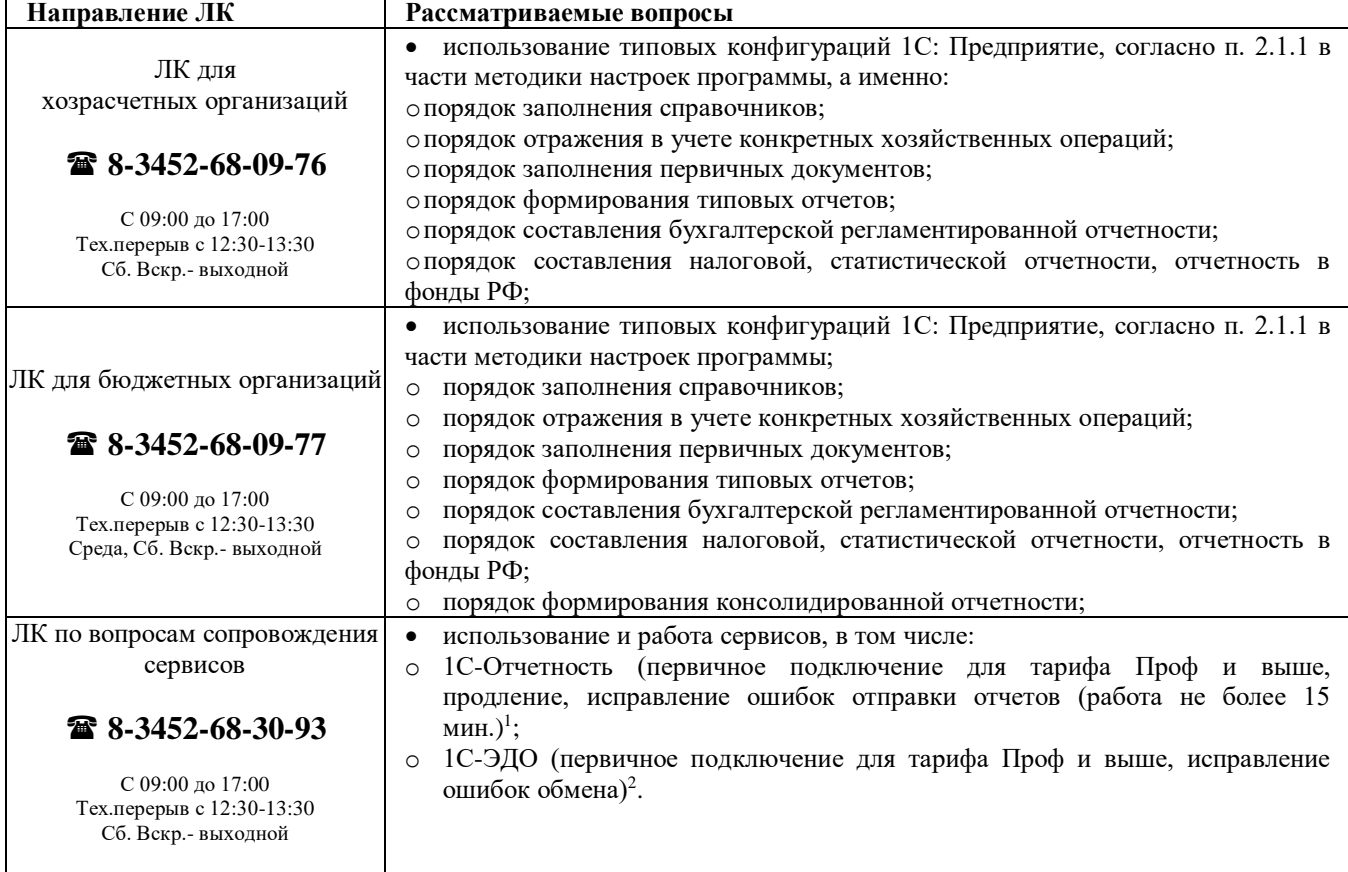

**Вы можете задавать вопросы методологического характера**

 $\overline{a}$ 

 $1$  Не входит корректировка отчетов и их заполнение.

<sup>2</sup> Не входит более тонкая настройка (несколько подписантов, маршрутизация и т. д.).

Вопросы, касающиеся возникновения ошибок системы при проведении документов, рекомендуется направлять посредством 1С-Коннект с вложением скриншота ошибки. В таких случаях специалисты линии консультаций дают ответ, почему могла возникнуть данная ошибка, однако решение проблемы (например, тестирование базы) может потребовать оформления платной заявки.

В рамках бесплатной линии консультаций также может быть осуществлено удаленное подключение к компьютеру клиента, продолжительность подключения ― не более 15 минут, в течение которых рассматривается один вопрос. Подключение производится только посредством программы 1С-Коннект.

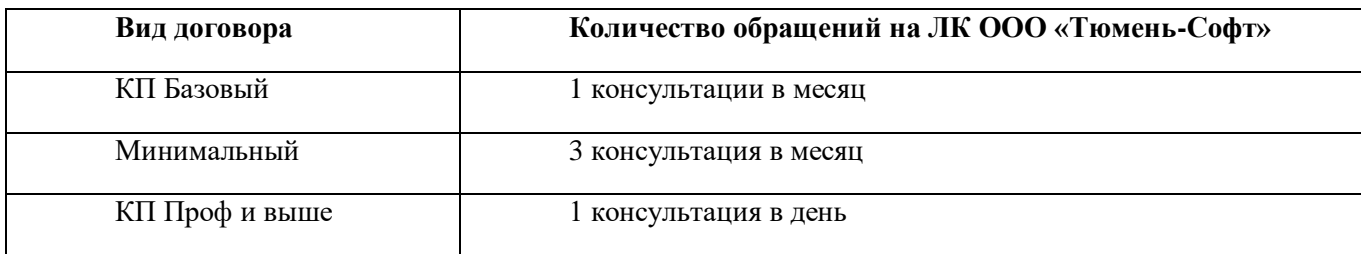

Вопросы, касающиеся настройки системы, связанные с особенностями учёта, предусмотренными в рамках учетной политики, закрытия месяца, положения оплаты труда, региональными особенностями и т.п. (т.е. вопросы, требующие анализа данных клиента для выявления причины ошибки) решаются за дополнительную плату. Приложение 1.

Оформить платную заявку для решения вопроса специалистом вы можете в отделе сопровождения по телефону **8-3452-68-09-64** или электронной почте: [its@tyumen-soft.ru](mailto:its@tyumen-soft.ru)

При обращении на линию консультации обязательно укажите:

## - ИНН;

- название организации;
- версию используемого программного продукта (конфигурация, релиз);
- контактные данные лица, обратившегося за консультацией.

Опишите хозяйственную ситуацию, которая вызвала вопрос. Сформулируйте условия, при которых она возникла. Обозначьте действия, которые были совершены, укажите все особенности, которые влияют на ответ (режим налогообложения, период совершения операции и т.п.). Каждый вопрос должен направляться отдельным сообщением в 1С-Коннект или звонком. При получении сообщения (звонка), которое будет содержать несколько вопросов, не связанных между собой, ответ будет дан только на первый вопрос. Правильно заданный вопрос исключает необходимость направления уточнений, что ускоряет процесс подготовки консультации и позволяет дать максимально точный ответ.

## **Сроки ответов**

Как правило, подготовка ответа на вопрос занимает не более 24 часов с момента получения окончательно сформулированного вопроса. Обращаем ваше внимание, что единовременно от одного пользователя принимается в работу только один вопрос. Следующий вопрос пользователь может задать после получения ответа на предыдущий вопрос, но не раньше следующего дня за днем получения ответа на предыдущий вопрос.

## **Не рассматриваются на Линии консультации ООО «Тюмень-Софт» вопросы связанные:**

- 1. Консультирование по процедуре обновления типовых и нетиповых программных продуктов
- 2. Порядок перехода на новую редакцию 1С, а так же технические ошибки, возникшие не вследствие работы сотрудника ООО «Тюмень-Софт»;
- 3. Консультации по доработкам клиента: внешним печатным формам, внешним отчетам;
- 4. Настройка обмена между конфигурациями;
- 5. Настройка прав пользователей;
- 6. Анализ информационной базы на наличие ошибок в ведение учета: поиск ошибок, анализ возникшей ошибки, корректировка данных и устранение;
- 7. Составление квартальной и /или годовой отчетности;
- 8. Закрытие периода (месяца);
- 9. Методика ведения учета: ссылка на законодательство РФ (% по налогам и сборам, бухгалтерские проводки и пр.), учетная политика, положение об оплате труда;
- 10. Тестирование информационной базы;
- 11. Устранение ошибок связанных с «Ошибка СУБД, формата потока данных и пр.»
- 12. Восстановление лицензий 1С;
- 13. Установка, смена, обновление СКЗИ;
- 14. Замена ЭЦП, переустановка;
- 15. Первоначальная настройка для обособленных подразделений сервисов: 1С-Отчетность, 1С-ЭДО;
- 16. Настройка сервисов ИТС для Базовых тарифов;
- 17. Демонстрация и презентация сервисов ИТС.